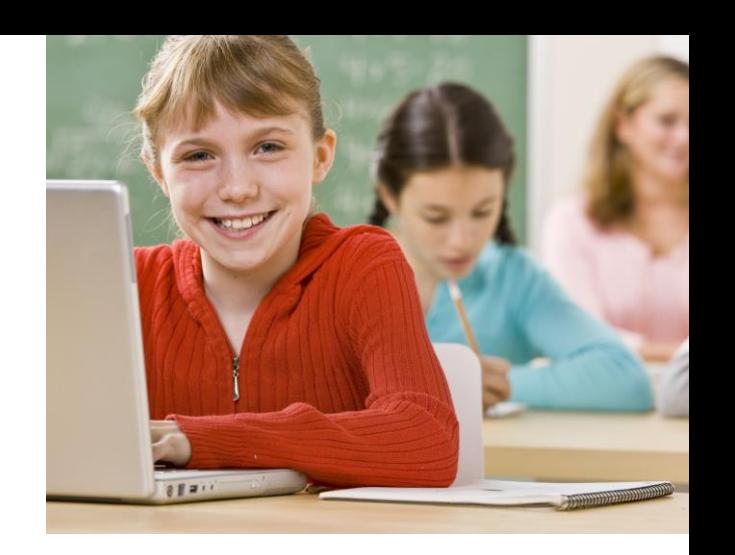

# NETOP<sup>®</sup> **Vision** Classroom Management Software

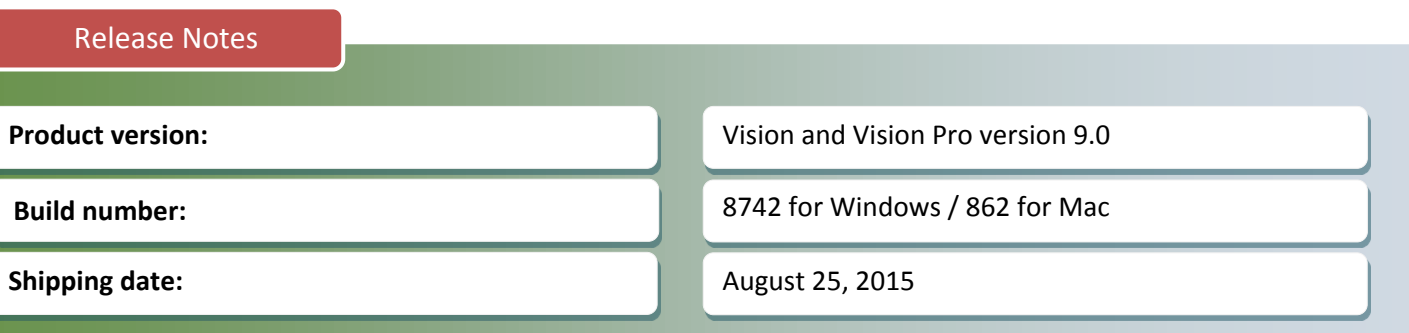

## **Introduction**

With the release of version 9, Netop continues to expand the range of supported platforms for its classroom management software, Vision and Vision Pro, by introducing a teacher module for Mac. Vision 9 also adds Windows 10 support and various improvements.

Version 9 of Vision and Vision Pro is a major upgrade and requires new license keys. Netop Vision and Vision Pro customers with a current Netop Advantage agreement will receive this upgrade at no cost. Customers without a valid Netop Advantage agreement need to purchase an upgrade to use version 9 of Netop Vision or Netop Vision Pro.

If you have questions about your license or wish to purchase an upgrade, please contac[t Netop Customer Service](http://www.netop.com/classroom-management-software/support/customer-service.htm) or your local [Netop Partner](http://www.netop.com/classroom-management-software/company/partner-overview.htm) for more information.

# **Mac Teacher**

The new Mac teacher module in version 9.0 connects to a new version of Mac student module, and provides core rice new wac ceacher module in version 5.0 connects to a new version or wac student module, and provides classroom management features in a Mac to Mac environment. Teachers can do the following from their **Mac teacher computer:**

- *View all student Mac screens from the teacher's desk. See a thumbnail of the Mac student screens.*
- *Use Demo to share their screen with the Mac student computers.*
- *Use Blank Screen to disable keyboard and mouse and display a standard image on Mac student screens.*
- *Use Lock Web to block web access on Mac student computers.*

Teachers can do the following from their **Windows teacher computer**:

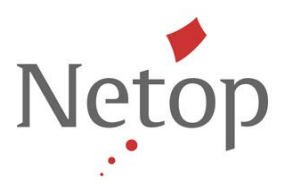

- *View all student computer screens from the teacher's desk. See a thumbnail of the Mac student computers, similar to Windows student computers.*
- *Use Demo to share their screen with the Mac student computers.*
- *Use Live View to supervise a Mac student computer in a separate window.*
- *Use Remote Control to assist a student using a Mac computer from their Windows teacher computer.*
- *Use Blank Screen to disable the keyboard and mouse, and display an image on Mac student screens.*
- *Use Lock Web to block web access on Mac student computers.*
- *Use Block Input to disable the keyboard and mouse on Mac student computers*

Future releases of Vision and Vision Pro will include more features for the Mac teacher and the Mac student as well as the cross platform support to connect Windows Students to Mac Teachers.

## **Windows 10 Support**

The complete feature set of Vision will be supported with Windows 10, with exception to several known issues regarding Universal apps and Remote logon.

#### **Kiosk mode for Universal Applications**

Teachers are not able to kiosk universal applications on student computers running Windows 10. All other applications can be locked into.

## **Filter Web for Universal browsers**

Teachers are not able to filter web for universal application browsers (ex. Edge); these will be blocked instead.

## **Remote logon**

Teachers are not able to use the remote logon features on student computers running Windows 10.

## **Win Teacher - Custom Device Name**

Teachers and Admins will now be able to name devices in any way they wish, to assist with locating devices in their classroom. .

The naming is persistent and tied to the device MAC address. This will be an additional option for viewing thumbnails in the class by their custom device name.

This feature was created to ease in the location of devices and simplify the way teachers and admins can apply actions to devices, for example:

- Prepare specific computers for the next class
- Install/uninstall applications to specific computers
- Identify students which are not on task from the thumbnails view
- Choose specific computer to showcase its screen to the rest of the class.
- Take control of specific computers
- Kiosk specific computers into a defined set of application

Netop™ is a trademark of Netop Business Solutions A/S. All other products mentioned in this document are trademarks of their respective manufacturers. Netop Business Solutions A/S denies any and all responsibility for damages caused directly or indirectly as a result of using this document. The content of this document is subject to change without notice.

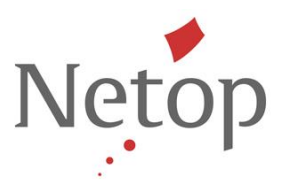

Web filter specific computers

Some of the above could also work with a requested student name although it is more efficient by eliminating the need to prompt and re-prompt for the name and it can be used for recurrent actions to a group of devices. Students may change locations and pop-up on a different device every time.

A good practice would also be using both options [Custom Device Name] and [Student Requested Name] in tandem for a more efficient classroom experience.

Netop™ is a trademark of Netop Business Solutions A/S. All other products mentioned in this document are trademarks of their respective manufacturers. Netop Business Solutions A/S denies any and all responsibility for damages caused directly or indirectly as a result of using this document. The content of this document is subject to change without notice.